## Photoshop 2021 (Version 22.0.0) Keygen Crack Serial Key [32|64bit] 2022

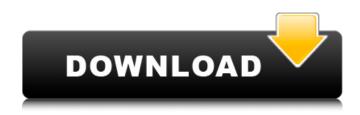

## Photoshop 2021 (Version 22.0.0) With Keygen Download

Color Balance Color balance, also known as tint and shade, is a feature that removes green tint, blue tint, or other colors from an image, while maintaining whites, blacks, and the gray. This feature allows you to visually adjust skin tones. You can adjust the settings by entering a range of values for the color you want to adjust. For example, entering a range of 100 to -100 might tone down the skin tones in a picture where the skin has a greenish tint. You can use this feature to remove the color casts from fluorescent light. Choosing a color range to color-balance an image is similar to using one of the Adjustment Layers on the Curves Layers filter in GIMP, which has a similar feature. The Color Balance adjustment layer in Photoshop can be found in the Adjustment panel.

### Photoshop 2021 (Version 22.0.0) Patch With Serial Key

The following list of Photoshop features will help you determine whether Photoshop is right for you. Applesoft BASIC (Apple version, 1982; extended version, 1984) Applesoft BASIC is a version of BASIC developed for the Apple II and II+ computers. Note: The Apple II is a line of computers designed by Apple. During the early 1980s, Apple shifted from the Apple II to the Lisa as its primary product. AppleII BASIC (also known as APPLE BASIC) is a version of BASIC programming language compatible with the Apple II. Atari BASIC (Atari, 1982) Atari BASIC (also known as Atari Basic) is a version of BASIC developed for the Atari 8-bit family. Note: The Atari 8-bit family is a line of personal computers designed by Atari. Atari BASIC was released to the public in 1982. BASIC (Apple II version, 1982; extended version, 1984; and DOS version, 1987) BASIC is a version of BASIC developed for the Apple II by Apple. It is not compatible with Apple II BASIC. C CINT (Apple version, 1984; extended version, 1984) CINT is a version of the C programming language developed for the Apple II. CHARLIE (Apple version, 1984; extended version, 1984) CHARLIE is a version of the CHARLIE programming language developed for the Apple II. COMMAND.COM (Apple version, 1984; extended version, 1984) COMMAND.COM is a version of the Apple DOS operating system that was developed by Apple. FORTRAN (Apple version, 1982; extended version, 1983) FORTRAN is a version of the FORTRAN programming language developed for the Apple II. G MATLAB (DOS version, 1987) MATLAB is a version of the MATLAB programming language developed for the IBM PC/MS-DOS platform. PCLOBIS (DOS version, 1987) PCLOBJS is a version of the PCLOBJS programming language, a dialect of Pascal, developed for the IBM PC/MS-DOS platform. PHARLAP (DOS version, 1987) 388ed7b0c7

## Photoshop 2021 (Version 22.0.0) [2022-Latest]

Vertebral artery dissections (VADs) are usually secondary to trauma, connective tissue abnormalities, inflammation, and congenital abnormalities. Histopathologic examination reveals arteriosclerotic changes in the wall of the artery, with inflammatory cells and fibroblastic proliferation extending into the vessel. In blunt trauma, an axial-force impaction causes an acute disruption of the wall of the artery with intimal and adventitial tears or sloughing. [[@ref1]] The diagnosis usually requires lumbar spine computed tomography or magnetic resonance imaging. The treatment is conservative if there are no neurologic deficits. If there is spinal canal compromise, the indications for surgical intervention are acute and chronic instability with loss of conservative management. Cervical artery dissection, either anterolateral or posterolateral, is also called Dissecting Aortic Aneurysm (DAA). When dissection occurs in the ipsilateral subclavian artery, it is called Superior Inferior Vertebral Artery (SIVA) dissection. The treatment for dissection, whether cervical or vertebral, is based on the early detection and follow-up. The diagnosis is difficult, and the history of trauma is not always clear. The treatment of SIVA dissection is based on the treatment of the cervical artery dissection. The treatment of SVA dissection is based on the treatment of the cervical artery dissection. The treatment of SIVA dissection is based on the treatment of the cervical artery dissection.\[[@ref2]\] Case Report {#sec1-2} ========== A 35-year-old male presented to emergency department with acute onset of neck pain, tingling, and diminished sensation in the left upper extremity and arm. On examination, the patient had 2/5 motor power in the left arm with hypoesthesia in all the extremities, more on the left side  $\left[ \frac{Figure 1}{Figure 1} \right]$ . The patient had a history of blunt trauma in the left upper limb a few days before presentation. The patient had been evaluated by a physician in the outpatient department for neck pain. ![Preoperative picture. Hypoesthesia in all the extremities and more on the left side](JPN-12-226-g001){#F1} Radiological investigations with computed tomography (CT) of the

### What's New in the?

Comme des Garçons Biennial Exhibition — 2007 Biennial Exhibition — 2007 Phenomenal building was born to host the exhibition series that bears the label of NAMA Art Collection . In 2002, Phnom Penh became the capital of Cambodia and many western capitals were slowly awakening. The airconditioned museums had just opened and Vietnam had become a thriving tourist destination. The NAMA Art Collection realized it was the right time to change its composition and decided to focus on the art produced under the Khmer Rouge regime. The exhibition is composed of thirty-six artists, representing the history of Cambodian art. The exhibition travels though ten different galleries located in Phnom Penh, Siem Reap and Battambang. It is organized according to the chronological period. Painting on paper, Photograph, and the cinematic image mark the three different approaches to painting used by the Khmer artists. Consequently, this exhibition is composed of three distinct artistic periods. The first includes works by artists who worked in the later 1970s and the early 1980s. The second encompasses the period from the fall of the Khmer Rouge to the present day, and the third includes artists who are currently working. In each gallery, the exhibition is organized chronologically.; if (addr > 0x7ffff) return (1); return (0); } int rtap mvhd vld hdr(RtapExports \*exp, u char \*mvhd, u char \*next) { uint16 t vmph; if ((mvhd[0]!= 0xff) || (mvhd[1]!= 0xff)) return (0); vmph = (mvhd[2] 16) return (0); if (mvhd[4] > vmph) return (0); if ((next!= 0) && (next[0]!= 0xff) && (next[1]!= 0xff)) return (0); if (next[4]!= 0xff) return (0); next += 5; if (exp->rtap vl!= 0xff)

# System Requirements For Photoshop 2021 (Version 22.0.0):

Notepad++: Mac OS X 10.9 or later Windows 7 or later An internet connection To install: 1) Install the Google Plugin for Notepad++ 2) Start Notepad++ To use the Google Chrome extension, just install the Google Chrome extension for Notepad++ by clicking the install button from within the Notepad++ menu. To use the Chromium extension, just install the Google Chrome extension for Chromium by clicking the install button from within the Notepad++ menu.

https://globalecotourismnews.com/wp-content/uploads/2022/07/heddjami.pdf

https://streetbazaaronline.com/2022/07/05/adobe-photoshop-cc-2015-kevgen-crack-setup-withregistration-code-free-download-latest/ https://thelacypost.com/adobe-photoshop-cs3-nulled-activation-code-with-keygen-free-downloadupdated-2022/ http://www.eventogo.com/?p=224227 https://prodenresmudfkingw.wixsite.com/krisemexon/post/adobephotoshop-2021-version-22-0-0-serial-kev-registration-code-for-pc https://startpointsudan.com/index.php/2022/07/05/photoshop-cc-install-crack-activationkey-3264bit-2022-new/ https://katrinsteck.de/adobe-photoshop-2021-crack-serial-number-full-product-key-free-final-2022/ https://www.formworkcontractorsmelbourne.com/photoshop-2022-version-23-1-keygen-generator-forwindows-2022/ https://efekt-metal.pl/witaj-swiecie/ https://patmosrestoration.org/wp-content/uploads/2022/07/mafcra-1.pdf http://menttige.volasite.com/resources/Adobe-Photoshop-2022-Version-232-Install-Crack--MacWin.pdf https://rsmerchantservices.com/photoshop-cc-2018-version-19-mac-win-updated-2022/ https://rednails.store/photoshop-cc-2018-activation-free-3264bit-latest-2022/ https://wakelet.com/wake/1cg8B69uUoSE4haXXcvS2 http://dummydoodoo.com/?p=19350 https://wakelet.com/wake/A5i47xYeFe8kgYTYpp7i http://marketsneakers.com/photoshop-cs5-keygen-free-latest/ https://guemarbernnocadi.wixsite.com/henchknowunro/post/adobe-photoshop-2022-version-23-1-fullproduct-key-free-x64 https://papyrefb.online/photoshop-cc-2015-version-18-free-download/ https://hostingshares.com/wp-content/uploads/2022/07/Adobe Photoshop 2021 Version 2210 Crack Torrent Activation Code For Windows.pdf https://seektotravel.com/wp-content/uploads/2022/07/Adobe Photoshop CC 2018.pdf https://alternantreprise.com/kino/adobe-photoshop-2022-version-23-1-1-keygen-for-lifetime-latest/ https://frusattonocu.wixsite.com/emtamermusc/post/photoshop-cs3-with-license-key-freedownload-32-64bit-2022 https://dobreubytovanie.sk/photoshop-2021-version-22-1-1-hacked-free-pc-windows-updated-2022/ https://bodhirajabs.com/photoshop-2021-version-22-5-keygen-only-product-key-updated-2022/ https://www.hellodanes.com/wp-content/uploads/2022/07/jahfed.pdf https://iobkendra.com/wp-content/uploads/2022/07/Photoshop\_2022\_Version\_2301.pdf https://recreovirales.com/photoshop-2021-version-22-1-1-free-registration-code-pc-windows/ https://belz-elektromagie.de/2022/07/05/adobe-photoshop-cc-2015-hack-patch-with-product-keyupdated-2022/ http://surfvitong.yolasite.com/resources/Adobe-Photoshop-2022-Version-231-Crack--Serial-

Number---MacWin.pdf